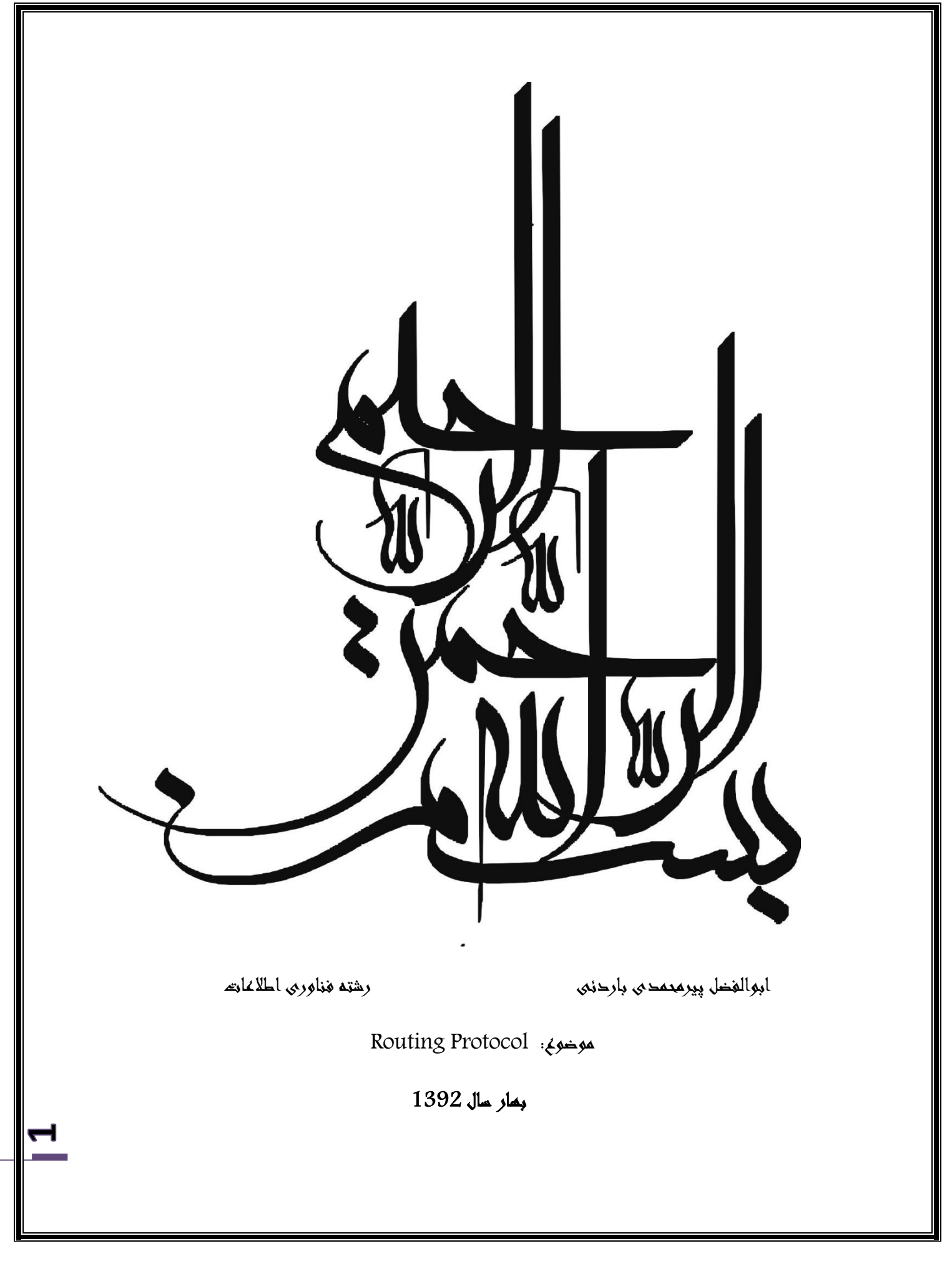

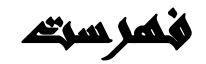

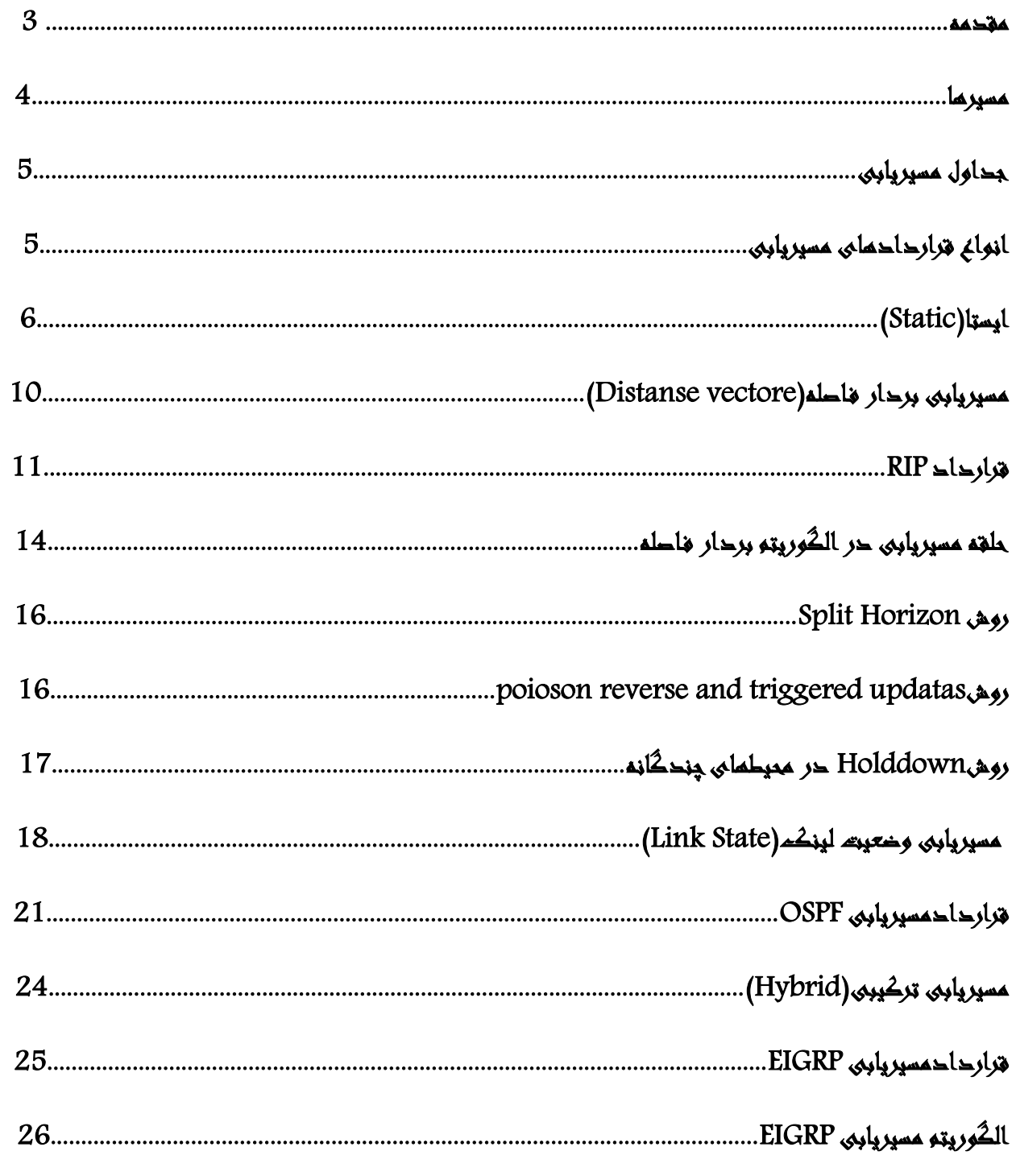

Z

#### مقدمه

مسیریابی و هدایت بسته ها از مبدأ تا مقصد از وظایف اصلی لایه ی شبکه است . در اغلب موارد بسته ها باید برای رسیدن به مقصد چندین جمش انجام دهند. دستگاخی که می تواند بسته ها را در مسیر راه مسیریابی نموده و تهبرتین مسیر را جمحت رسمیدن به مقصد مورد نظر پیدا کند مسیر باب (Router) نام دارد. Router میتواند دو با چند شبکه فیزیکی را به هم متصل و بسته ها را بین شبکه ها ارسال نماید .

هنگامی که بسـته ها به یک مقصد دور فرسـتاده می شـوند در بین راه وارد مسیریاب شـده و پس از تعیین مسـیر بعد به سوی مقصد نھایی ارسال می شوند. این بسته ها از یک Router به دیگری ارسال می شود و این عمل ادامه پیدا می کند تا زمانی که به مسیریابی برسند که به شبکه محلی آخر متصل است .

مسیر ها

تعیین مسیر از روی خطوط اتصال مستقیم مسیریاب در زمان مقداردهی اولیه به صورت اتوماتیک و توسط الگوریتم مسیریابی مشخص می شود. بعلاوه لیستی از شبکه ها و دروازه های غیر مستقیم را نیز می توان پیکربيدی کرد.

جدول مسیریابی هر میزبان مجموعه ای از نگاشـتهای بین آدرسهای شبکه مقصد و مسیرِهای موجود تا دروازه بـدی را ىگَ می دارد . در حالت لکی سَ هوع مسری وحود دارد:

1*-مسیرهای مستقیم*: شبکه هایی را نشان میدهد که بطور مستقیم متصل هستند .

2-مسیر*های غیروستقیم* : نشان دهنده ی شبکه هایی هستند که از طریق یک یا چند دروازه قابل دستیابی هستند .

3- *مسیرِهای پیش فرض* : شامل مسیرِهای مستقیم یا غیرِمستقیم هستند که در صورت پیدا نشدن هیچ نگاشتی در جدول مسیریابی از آن استفاده می شود .

میزبان Cبه عنوان مسیریاب

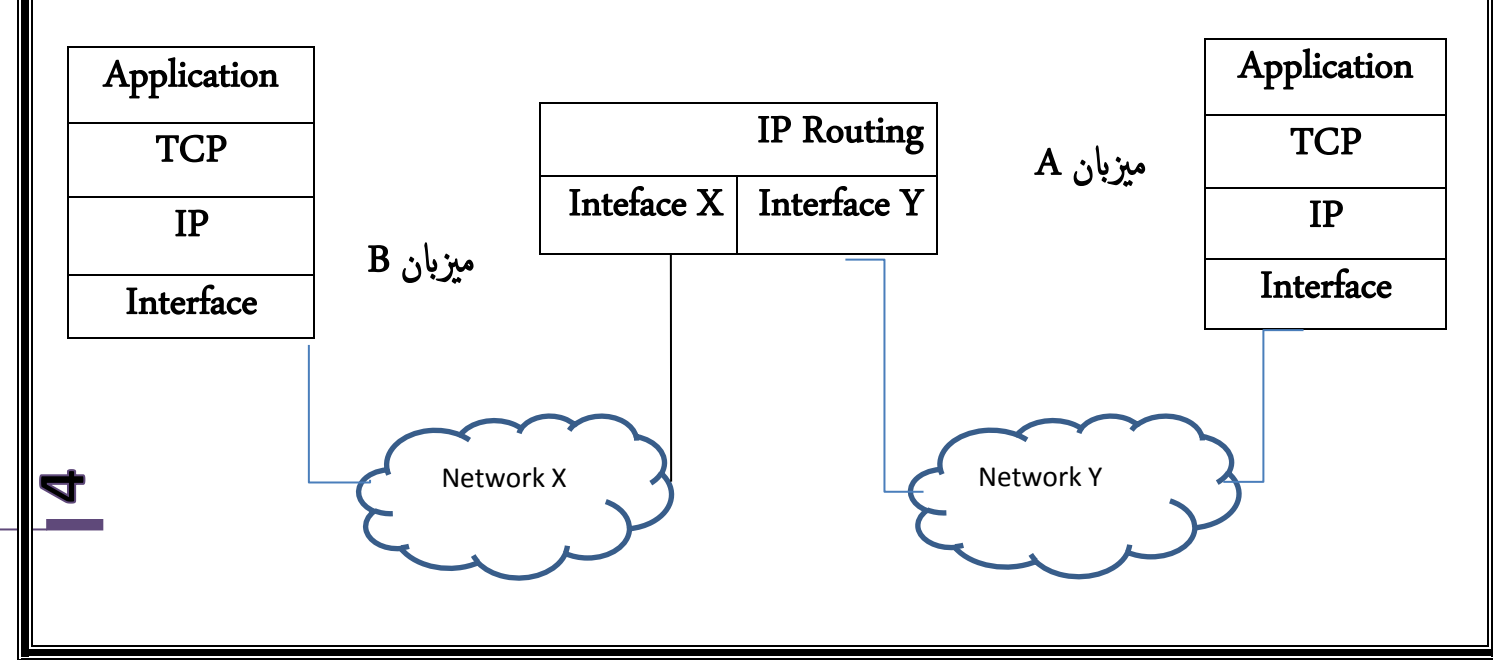

www.Prozhe.com

#### جداول مسیریابی

برای اینکه <sup>سیس</sup>تمها بتواند با یکدیگر ارتباط یرقرار کنند در هر مسیریاب باید جدول مسیریابی وجود داشـته باشد. این جداول در حالت کلی به سه دسـته زیر تقسیم میشوند:

1-Nwighbor table

2-LSDB (Link State data Base )

3-Routing table

**LN** 

از جدول Neighbor Table برای شناسایی مسیریاتهای همسایه و از جدول Routing Table برای بدست آوردن اطلاعات جامع در مورد مسیریاب استفاده میکنیم . جدول Routing Table کاملترین خدول می ابصد.

#### انواع قراردادهای مسیریابی

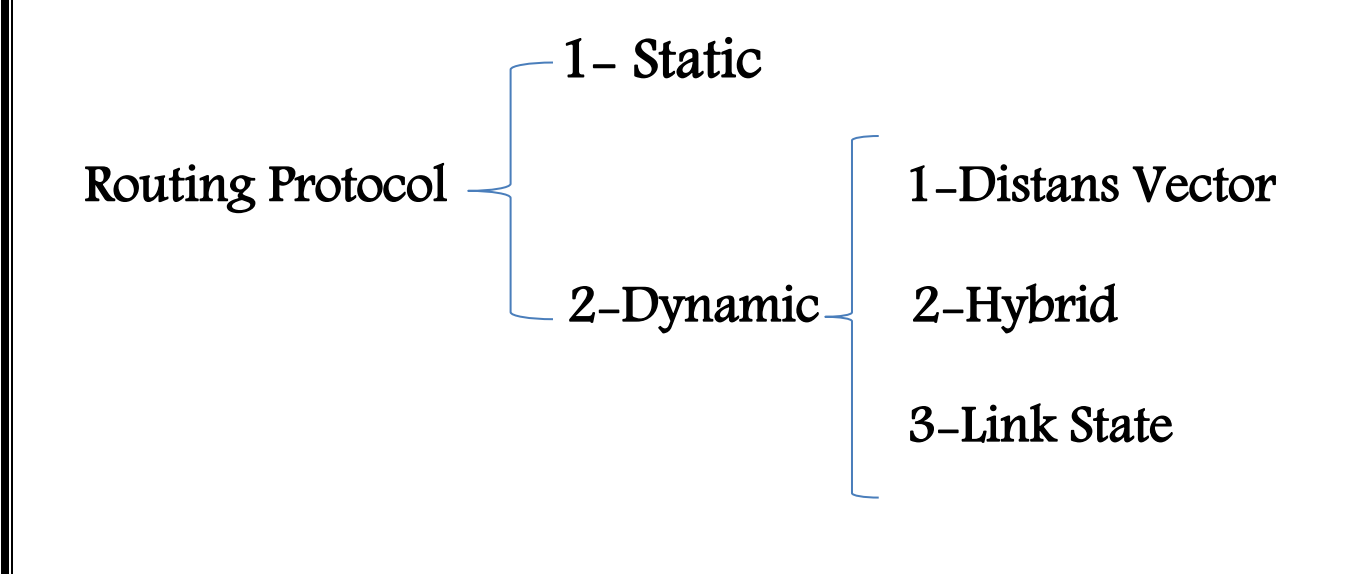

در بیشتر مواقع بسته های اطلاعاتی جمت رسیدن به مقصد باید از چندین گره میانی عبور کنند بنابراین باید تَحترین مسیر برای رسـیدن به مقصد شـناسایی و انتخاب شـود تا بسـته ها به آن مسیر هدایت شـوند . الگوریتم مسیریابی که در قالب یک قرارداد بیان می شود بخشی از نرم افزار لایه شبکه است که در مورد کانالهای خروجی یک بسـته ورودی تصمیم گیری می کند . در هر صورت آنچه که در مسیریابی محم است حصت ، سادگی ، پایداری ، كدرت ، صفافیت و هبیيَ بودن مسری اهتخایب است .

قرارداد های مسیریابی متنوعی وجود دارد از جمله دلایل متنوع بودن آنها می توان <sup>ب</sup>هت موارد زیر اشاره کرد :

- 1- مسیریابی درون شـبکَه ای و مسیریابی بین شـبکَه ای معمولاً از نقطه نظر مسائل امنیتی و پایداری و قابلیت گسترش با هم تفاوت داشته و نیازمندسحای متفاوتی دارند . 2- قراردادهای جدید توسعه یافته تا كمبودهای مشاهده شده در قراردادهای موجود را برطرف كنند . 3- در شبکه های کوچک و متوسط اغلب مشکلات و پیچیدگیهای شبکه کمتر بوده و از اینرو به قراردادهای مسیریابی ساده تری نیاز است .
	- 4- در شـبکه های بزرگ مسائلی مانند مبادله جداول مسیریابی و حلقه های مسیریابی نیاز به الگوریتمهای مسیریابی پیچیده تری دارد . ی

# ایستا)Static )

در این روش Router بصورت دستی توسط مدیر توسط مدیر شبکه انجام می شود . مدیر مسئول کشف و انتشار مسیرِها درطول شبکه است . این تعاریف بصورت دستی در هر Router وارد می شود. تنظیم دستی در شبکه های کوچک با تعدادکم Router برای مدیر نسبتاً ساده است اما در شبکه های ً بزرگ علاوه بر افزایش حجم Routing Table هماهنگی جمت بروزرسانی آنما مشکلتر می شود . از طرفی مسیرِهای ایسـتا نمی توانند خود را با شرایط جاری وفق دهند . اگر یکی از زیرشـبکه های مقصد دچار

مشکل شود . مسیرِهای ایستا در جدول حذف نشده و باقی می مانند و در اینصورت بسته ها به سمت مسیر خراب می روند تا زمانیکه مدیر شبکه مسیرِهای ایستا را بصورت دستی بروز نکند نمی توانند از مسری دیگری بروهد .

این روش در برخی جاها نیز می تواند مفید باشد :

-1 تـریف دس یت یک مسری پیش فرض : این مسری زماین باکر می رود کَ خدول مسریاییب ُیچ مسری مضخیص برای رس یدن بَ ملعد هداص تَ ابصد. 2 - تـریف مسریی کَ بعور اتوماتیک در ص بکَ مٌترش منی صود . -3 وكیت هبرٍ وری ای تـرفَ خط ابؾث صود کَ اهتضار مسریُا در خع وط ص بکَ گسرتدٍ اب هپيای ابهد پاینی ملرون بَ رصفَ هباصد . -4 وكیت هیازی بَ س یاس تِای مسریاییب پیچیدٍ هباصد : برای مثال اب مسریُای ایس تا می توان تضمنی از مسریی مـنی ؾبور کيد . منود کَ ترافیک ارسایل بَ یک مزیابن خاص حامتً -5 اجیاد ص بکَ ای اب امٌیت ابالتر:چرا کَ مدیر ص بکَ مهَ زیر ص بکَ ُای تـریف صدٍ در سیس مت را میض ياسد و متام جموزُای ارتباظی بنی ص بکَ ُا را تـینی می کيد . -6 برای داصنت اکرایی بیضرت در هبرٍ وری از مٌابؽ : این روش مدیریت خدول مسریاییب ، ُیچ هپيای ابهدی هجت اهتضار مسریُا بنی مسریایهبای مهسایَ مرصف منی کيد .

در این روش طریقه تعریف مسیر با استفاده از الگوی زیر در محیط config روتر می باشد:

Ip route Ditenation Range Distanation Mask Next Hope

كه در این الگو Next Hope دقیقاً همانIP موردكارت شبکه ای از Router بعدی است که همیشه هم رنج Routerماست . اگر بین هر دو Router حتی از چندین Router نیز استفاده شود Next Hopeوا دقیقاً Router بعدی (همسایه) قرار میدهیم .

r

اگر برای به یک رنجی مسیری در مسیر یاب نداشـته باشـیم یعنی Next Hope غیر قابل دسترسی باشـد آن خط Routerرا در Routing Table مشاهده نخواهیم کرد ولو اینکه آن را در Config داشته باشیم به عبارت دیگر برای متصل شدن در خط با یک خط حتاً Next Hope داشته باشیم .

اگر یک Static نوشـته باشیم و با زدن دسـتور Show IP Route درمحیطEnable داخل خطهای روت مشاهده نشد الزاماً این نیست که اشتباه نوشته شده یا نبوده است باید با دستور -Show running config در حمیطEnable برریس منایمی .

برای تنظیم کردن مسیردر شبکه به صورت ایستا (Static) میبایست در هر router خط روتحای زیادی نوشت .برای مثال در Router4 میبایست خط روتحای زیر را نوشت که این کار برای مدیر شبکه با تعداد زیاد Router آزار دهنده است.

Router (config)#ip\_route\_192.168.3.0\_255.255.255.0\_10.16.1.253 Router (config)#ip\_route\_192.168.3.0\_255.255.255.0\_10.17.1.253 Router(config)#ip\_route\_192.168.2.0\_255.255.255.0\_10.17.1.253 Router (config)#ip\_route\_192.168.2.0\_255.255.255.0\_10.16.1.253 Router (config)#ip\_route\_192.168.1.0\_255.255.255.0\_10.16.1.253 Router (config)#ip\_route\_192.168.1.0\_255.255.255.0\_10.17.1.253 Router (config) #ip\_route\_192.168.14.0\_255.255.255.0\_10.17.1.253 Router (config) #ip route 192.168.14.0 255.255.255.0 10.16.1.253

برای پاک کردن یک خط روت باید از NO قبل از آن و نوشتن همه ی دستور بعد از NO اینکار را انجام دهيم مانند:

Router (config)#no ip route 192.168.3.0 255.255.255.0 10.16.1.253

 $\infty$ 

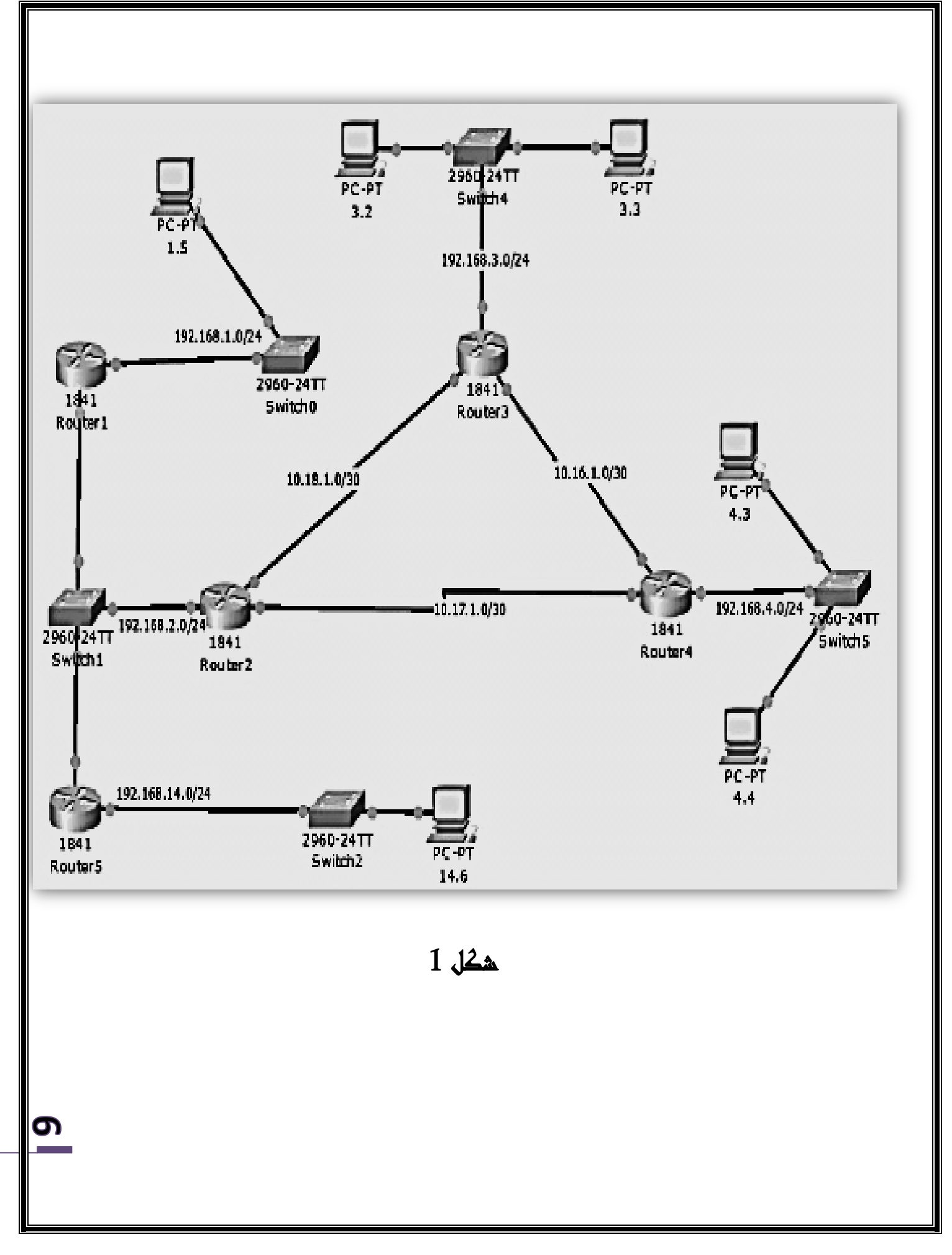

www.Prozhe.com

Ama (Distanc Vector) مسیر یابی بردار فاحله

الگوریتم مسیریابی بردار فاصله از نوع پویا است و اجازه می دهد هر مسیریاب در شبکه به طور اتوماتیک یک جدول محلی که نشان دهنده کلترین مسیر شناخته شده تا هر مقصد و نحوه ی رسیدن به آن مقصد است را ایجاد و نگهداری کند . در این روش مقدار هر مسیریاب درون شبکه هزینه و فاصله خودش را تا مقصدهای دیگر نگه می دارد . این مقدار میزان مطلوبیت و هزینه مسیر را نشان می دهد . مسیرِهایی با هزینه کمتر عمتر از مسیرِهایی با هزینه بیشتر هستند و کم هزینه ترین مسیر عترین مسیر برای رسـیدن به یک مقصد است .

اطلاعات در یک جدول بردار فاصله نگهداری می شود . این جدول به طور متناوب با تبادل اطلاعات بین همسایه ها بصورت پخشی (سـیل آسا) به روز رسانی می شود . هر مسیریاب با دریافت اطلاعات از همسایه ی مجاور آنها را پردازش و سَترین مسیرِها را تعیین می کند.

محمترین مزیت الگوریتم های بدار فاصله سادگی پیاده سازی و خطایابی آنهاست . اگر چه این الگوریتم ها در شبکه های کوچک مفید هستند ام معایبی نیز دارند :

1 - در زمان بروزرسانی جدولهای مسیریابی ، مدت زمانیکه طول میکشد تا این جدولها در کلیه مسیریاتها بروز شوند زمان همگرایی نامیده می شود . در شبکه های بزرگی که از الگوریتمهای بردار فاصله اسـتفاده می کنند ، این زمان با افزایش تعداد مسیریاتها بسـیار زیاد می شـود . درنتیجه در حین بروزرِسانی جدولِهای مسیریابی ، رکوردهای نامعتبر ممکن است منجر به مسیریابی اشتباه و ایجاد حلقه های مسیریایی و ناپایداری در شبکه شوند .

- 2- برای کاهش زمان همگرایی ، تعداد جمشهای موجود در یک مسیر محدود می شوند و مسیرِهای معتبری که از این عدد تجاوز کنند دیگر در این الگوریتم استفاده نمی شوند .
- 3- جدولهای مسیریابی بردار فاصله به طور متناوب برای مسیریاتهای همسایه ارسال می شوند ، جتی اگرهیچ تغییری در مسیرِهای شبکه ایجاد نشده باشد . این باعث پایین امدن کارایی شبکه می شود. مخصوصاً در جاهایی کا مشکل سهنای باند وجود دارد.

<u>이</u>

برای کاهش زمان همگرایی و ناپایدار<sub>گ</sub>ها در الگوریتم بردار فاصله تغییراتی داده شد . قرارداد RIP نسخه 1 و 2 از انواع نمونه های پیاده سازی شده قرارداد بردار فاصله هستند.

# قرارداد RIP

این قرارداد مثالی از یک قرارداد بردار فاصله است که برای استفاده در شبکه های کوچک طراحی شده است . RIP مبتین بر كرارداد مسریاییب XNS مربوط بَ رشکت زیراکس می ابصد .

در اواسط 1988، IETF طرز کار اسـتاندارد RIP را منتشر نمود . از آنجائیکه پیاده سازیحای زیادی از این قرارداد صورت گرفت برخی از آنها همه ویژگیهای افزوده شده به نسخه اولیه الگوریتم بردار فاصله را پشتیبانی نمی کنند.

#### انواع بسته ها

این قرارداد دو نوع بسـته دارد . این بسـته ها توسط هر مسیریابی که قرارداد RIP را اجرا کنند میتواند ارسال شود . بسته ها عبارتِند از :

بسته های درخواست : یک بس تَ درخواست از مسریایب ُای RIP جماور پرس و حو می کيد ات جدول بردار فلصله آنها را بدست آورد . درخواست نشان می دهدکه آیا همسایه بایستی بخشی از جدول مسیریابی و یا تمام آنرا برگرداند .

**بسته های پاسغ** : یک بسته ئپاسخ توسط یک مسیریاب جمت انتشار اطلاعات ذخیره شده در جدول بردار فاصله محلی ارسال می شود . جدول در مواقع زیر ارسال می شود:

- ُر 33 اثهیَ بَ ظور اتوماتیک
- به عنوان پاسخ به یک بسته درخواستی از گره RIP دیگر

● آگر از روشی به روز رسانی مبتنی بر تحریک پشـتیبانی شود ، جدول زملنی ارسال می شودکه تغییری در جدول ب ردار فاصله محلی بوجود آید .

وقتی بسته پاسخ توسط یک مسیریاب دریافت شده ، اطلاعات به روز رسانی شده با جدول بردار فاصله محلی مقایسه می شود . اگر اطلاعات به روز رسانی شده حاوی مسیری با هزینه کمتر برای رسیدن به مقصد باشند ار آن جمت رسیدن به مقصد استفاده می شود .

# ق الب بسته

این قرارداد از یک قالب بسـته خاص برای به اشتراک گذاشـتن اطلاعات دربارهِ فاصله تا مقصدهای خاص استفاده می کند . بسته های RIP با استفاده از قراردادUDP روی پورت 520 ارسال می شوند . اندازه این داده گرام 512 بایت است . اگر اندازه داده های به روزرسانی بیش از این باشضند به چند داده تقسیم می شوند . در شبکه های محلی بسته های RIP از آدرس پخشی در MAC و IP استفاده می کنند و در شبکه های نقطه به نقطه آدرس مقصد را به کار می برند .

یک بسـته با اندازه 512 بایت می تواند حداکثر 25 مسیر را در یکبار به روزرسانی ارسال کند .

## حالتهای عملیاتی

میزبانهای RIP دارای دو نوع حالت عملیاتی می باشند : **حالت فتحال و نمیپر فتحال** . در حالت فعال دستگاهها درجدول بردار فاصله خود را به همسایه ها داده و همچنین مسیرِهای به روز رسانی را از میزبانحای همسایه دریافت می کنند . در حالت غیر فعال (ساکت) مسیرِهای جدید را از همسایه دریافت می کنند اما جدول مسیریابی خود را نمی دهند .

<u>2</u>

#### محاسبه بردارهای فاصله

درجدول بردار فاصله ، توصیف هر شبکه مقصد آورده شده است . رکوردهای این جدول شامل اطلاعات زیر می باشند:

- ص بکَ ملعد )بردار( وضان داداٍ صدٍ در ُر خط خدول.
- هزینه مربوط (فاصله) به عَترین مسیر برای رسـیدن به این مقصد . این امکان تمایز بین چندین مسیر به یک مقصد را می دهد .
	- أ درس IP پرش بـدی بَ اکر رفتَ برای رس یدن بَ ص بکَ ملعد .

هر زمان اطلاعات یک جدول مسیریابی به یک مسیر یاب برسد ، بررسی می شود که آیا هیچ مسیری با هزینه كمتر قابل دستیابی است . این كار توسط الگوریتم بردار فاصله RIP به صورت زیر صورت می گیرد:

- در ابتدا هر مسیریاب یک جدول بردار فاصله دارد که لیستی از همه شبکه هایی که بطور مستقیم به آن متصل هستند و هزینه آنها در آن وجود دارد . به طور نمونه هزینه هر شبکه 1 میباشد . این نشان دهنده ی یک جمش در شبکه است . هزینه می تواند شامل پارامترهای دیگر مثل عره وری سرعت یا قابلیت اعتماد باشد .
- هر مسيرياب به طور متناوب (مثلاً 30 ثانيه) جدول بردار فاصله خود را به هر کدام از همسايه هایش می دهد . هرمسیریاب از این اطلاعات برای به روز رسانی جدول بردار فاصله محلی خودش بعورت زیر اس تفادٍ می کيد :

**پُنج** هزینه کلی رسیدن به هر مقصد با افزودن هزینه ثبت شده در جدول بردار فاصله همسایه به هزینه خط متصل به آن همسایه محاسبه می شود . مسیری که کمترین هزینه را داشته باشد در جدول بردار فاصله ذخیره می شود .

بَ روز رساین بعور اتوماتیک خایگزین اظالؿات كبیل در خدول بردار فاظهل می صوهد . این بَ RIP اجازِه میدهد تا در جدول مسیریایی جامعیت را حفظ کند .

<u>ന</u>

جدول مسیریابی به روز رسانی می شود تا مسیری با کمترین هزینه به هر مقصد مشخص شود .

# حلقه مسیریابی در الگوریتم بردار ف اصله

همانطوریکه میدانید محاسبه و اجرای الگوریتم برِدار فاصله بسـیار ساده است اما این الگوریتم نقصهایی دارد کَه از جمله آنها می توان به حلقه مسیریابی (Routing loop) اشاره نمود . یک حلقه در مسیریابی هنگامی اتفاق می افتدکه مسیریاتها بسـته ای را از مسیر خاصی ارسال نموده سپس مسیریاب بعدی نیز برای انتقال بسته مورد نظر از همان مسیر اولیه استفاده می کند . در این حالت همنای باند بین در مسیریاب بیهوده اشغال می شود و بسـته هیچگاه به مقصد نمی رسـد . برای مقابله با این حلقه ها روشهای گونآگونی ارائه شـده است که در اینجا به بررسی تعدادی از محمترین آنها پرداخته می شود .

مسی منودن مسری )poisoning Route )

هنگامی که مسیری قطع می شود احتمال آنکه حلقه مسیریابی اتفاق افتد بسیار زیاد است در نتیجه بردار فاصله باید تشخیص دهدکه چه مسیری دچار مشکل شده است و اطلاعات آن را درست ارسال کيد .

بردار فاصله خبر خرابی خط را در شبکه انتشار می دهد و به اصطلاح آن مسیر را سمی میکند . این عمل را مسیریاب در حقیقت با انتساب دادن یک مقدار خاص به ارزش خط ( Metric)

انجام می دهدکه اصطلاحاً بینهایت نمودن نامیده می شود . باید توجه داشت که قراردادهای گوناگون مقادیر ً متفاوتی برای این کار در نظر می گیرند ، به عنوان مثال در قرارداد RIP این مقدار 16 است . در حقیقت هرگاه مسیریاب یکی از مسیرِهای خود را با اعداد 16 ارزش دهی کند به معنی خراب بودن آن است و هر عددی از 1 تا 15 نشان دهنده ی یک مسیر سالم با ارزش مربوطه است .

<u>न</u>

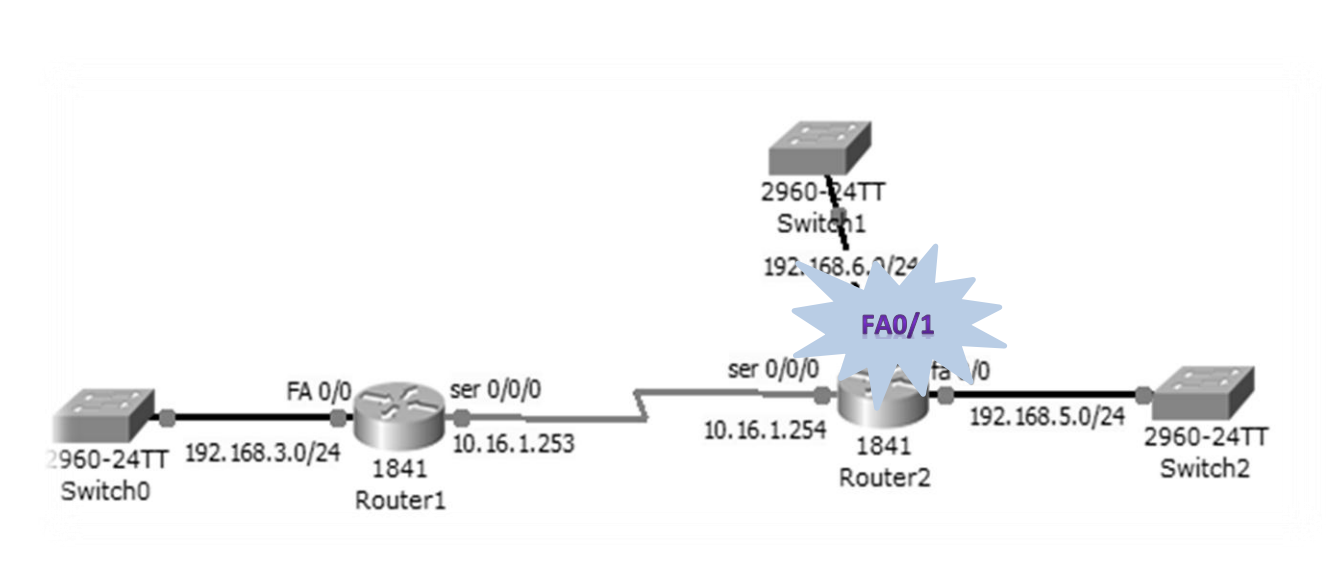

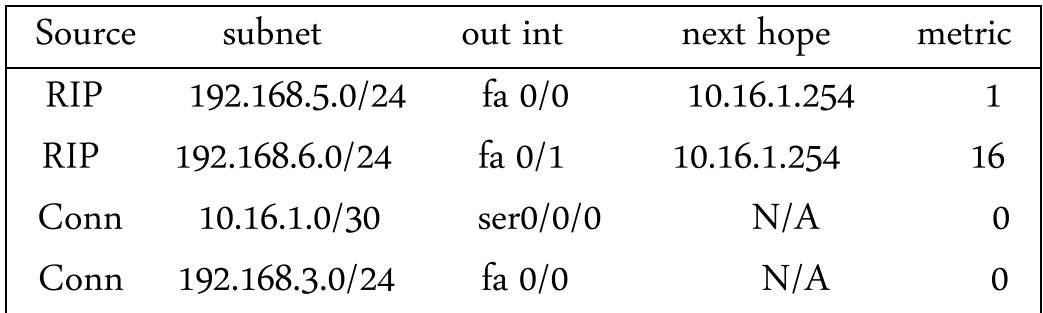

صلک 2 - مسی منودن مسری

مشکل شمارش تا بینمایت روی یک لینک

مشکل شهارش تا بینهایت یکی از متداولترین مشکلات در مسیریاب ها است . البته منظور از بینهایت ههان سقف ارزشی مسیر در یک الگویتم است . شهارش تا بینهایت دو مشکل عمده ایجاد می کندکه اغلب الگوریتمها نیز به رِفع این در می پردازند: ی

- -1 در زماهیکَ مسریایهبا ات بیٌِایت صامرش میکٌيد ،بس تَ بَ ظورت یکپارچَ در مسریُای بنی دو شبکه رفت و آمد می کند و این باعث ٌهدر رفتن مقدار زیادی از سمنای باند است .
- 2- شهارش تا بینهایت در مسیریاتها ممکن است بسیار زمانبر باشد و این امر باعث میشود که افراد فکر کنند ارتباط خود را با شبکه مورد نظر از دست داده اند .

5P

#### Split Horizon روش

مسیریاتها با روال قبل دچار مشکل می شوند . یکی از راهکارِهایی که در زمینه ارائه شده است که یک مسیریاب برای ارسال اطلاعات محدودیتهایی قائل شود تا از ایجاد مسیر اشتباه جلوگیری شود . در اصطلاح از این روش Split Horizon نامیده می شود . براساس این روش در جدول به روزرسانی که مسیریایها از واسط (X(Interface)X ارسال می کنند نباید اطلاعات شبکه هایی ارسال گردد که از مسیر X آدرس دهی می صوهد .

#### Poioson Reverse and Triggered Updatas روش

این روش از دو كسمت تضکیل صدٍ است : 1 – هنگامیکه مسیری خراب شد درانتظار به روزرسانی بعدی نباش وسریع مسیر خراب را به مسیریاتهای اطراف اطلاع بده. 2 – مسیریابی که این پیام را شنید باید قانون Split Horizon را به صورت برهه ای نقض نموده و تأیید این مسیر را به مسیریاب فرستنده ارسال نماید .

این كار باعث صرفه جویی بسیاری در وقت می شود و مسیر خراب سریع برای مسیریاتهای دیگر مشخص می صود .

# مشکل شمارش تا بینهایت در شبکه هایی با چند مسیریاب

روشهایی که تاکنون بررسی شد ، مشکلات مسیریابی بین دو مسیریاب را حل می کند اما با افزایش تعداد مسیریاتها مسیرِهای گوناگونی تولید می شود ًو قوانین ًفوق دیگر نمی توانند عدم حلقه ً مسیریابی را ً تضمین کييد .

<u>പ</u>

طبق قانون Split Horizon مسیریاب نمی تواند اطلاعات مربوط به مسیر X را از همان Interface ارسال کند اما در محیطهای چندگانه ممکن است این اطلاعات از مسیریاب دیگر و از مسیر دیگری ارسال می صود.

# روش Holddown در محیطهای چندگانه

آخرین روش جلوگیری از حلقه روش Holddown Counter است که در شبکه هایی با بیش از دو مسیریاب رخ دهد . در این روش مسیریاب به این طریق عمل می کند که ۖ هرگاه ۖ اطلاعاتی مبنی بر خرابی یک مسیر(ارزش 16 برای یک مسیر) را دریافت نمود شمارنده ای را فعال می کند و تا به اتمام نرسـیدن این شمارنده مسیریاب هرگونه اطلاعات مبنی بر سـئوالی که در اینجا می تواند پیش بیاید این است که آیا اگر مسیریاب اطلاعات درستی برای رسیدن به شبکه مورد نظر از مسر سالم دیگری به آن برسد باز هم قبول نمی کند ؟ این باعث تلف شدن وقت و ایجاد وقفه در همگرایی می شود . اما در واقع مسیریاب در صورتی قبل از آنکه تایمر آنهاد به پایان برسد اطلاعات را قبول می کند که مسیر معرفی شده توسط یک مسیریاب با ارزش کمتری (ارزش کمتر به معنی عمینه تر بودن مسیر است) به آنها معرفی می گردد . در این صورت مسیریاب مطمئن است که این مسیر از سمت خود او یا مسیری که قبلاً برای عبور بسته انتخاب می نموده عبور نمی کند .

#### محدودیتهای RIP

برخی محدودیتهای این الگوریتم عبارتند از:

**مُهدَّودیتهای هزینه مسیر**: راه حل شهارش تا بینهایت منجر به اعال حداکثر هزینه روی مسیرِهای شبکه می شود و قطر شبکه را محدود می کند . قرارداد برای شبکه هایی با مسیری بیش از 15 پرش کار نمی کند .

 به روز رسانی های حجیم جدولهای مسیریابی: ارسال خداول بردار فاظهل بَ ظور متياوب ترافیک ص بکَ را ابال میربد .

<u>ГГ</u>

**همگرایی نسبتاً کمو** : همگرایی این قرارداد مانند سایر قراردادهای بردار فاصله نسبتاً ضعیف است . ً

عدم پشتیبانی از زبر شبکه سازی با طول متغیر : در اهتضار مسری براساس این كرارداد ماسک زیر شبکه ارسال نمی شود پس نمی توان ماسکهای زیر شبکه با طول متغیر داشت .

#### قرارداد مسیریابی 2RIP

این نیز یک قرارداد بردار فاصله است که برای رفع مشکلات RIP1 طراحی شده است . قابلیتهای RIP2 ؾبارتيد از :

- پض تیباین از CIDR و VLSM : 2RIP از ابر زیر ص بکَ و ماسک زیر ص بکَ اب ظول متغری پض تیباین می کند . این امر محمترین دلیل ارائه این نسخه است .
- پ*شتیبانی از چند پخشی* : RIP2 علاوه بر اعلانهای مسیر به صورت همه پخشی می تواند به صورت چند پخشی نیز کار کند و بار پردازشی روی میزبانمایی که به پیاممای RIP2 گوش نمی دهند را کاهش دهد . برای اطمینان از تعامل با محیطهای RIP1 ، این گزینه روی هر رابط شبکه پیکربندی می شود .
- پ*شتیبانی از احراز هویت* :RIP2 از احراز هویت روی گره ارسال کننده اعلانحای مسیر پشتیبانی می کند . این باعث می شود که فرستنده های فریبکار نتوانند جدول مسیریابی را خراب کنند .
	- پض تیباین از 1RIP : 2RIPاب 1RIP اکم ًال سازگار است .

RIP2 برای رفع بیشتر نواقص RIP1 ارائه شد. به هر حال محدودیت هزینه مسیر و همگرایی کند ذاتی در شبکه های RIP1 وجود دارد. علاوه بر اینها محدودیت هایی نیز در زمینه فرآیند احراز هویت RIP2 وجود دارد . استاندارد RIP2 كلمه عبور مربوط به احراز هویت را رمز نمی كند و به صورت متن ساده ارسال می شود . این آسیب پذیری شبکه را در برابر حمله ها بالا می برد .

 $\frac{8}{1}$ 

RIPسادٍ ترین Protocol Routing است .

اگر روتر برای رجنِایی Static را Admin و Dynamic را از Protocol Routing ابرگریی کيد در اینصورت روتر دستورِهای Admin راکه در اولویت بالاتری هستند در نظر میگیرد بنابراین اگر بخواهیم در Portهایی از Dynamic Routing protocolوستفاده کنیم تحتر(باید) است هرآنچه Static وجود دارد را غیر فعال نماییم . برای فـال کردن RIP در حمیط Config روتر ابید از دس تور زیر اس تفادٍ منایمی :

Router (config) # Router RIP

حال با وارد شدن در محیط # Router(config-router)از دستور Networkو بعد از آن هم شہارٍه رنجهای کارت شبکه هایی که می خواهیم بصورت Dynamic باشـند (در این حالت فقط رنجهای معلوم خود را انتخاب میکنیم و نیازی به انتخاب رنجهای مجهول نیست).

برای مثال در R4 خط روتهای زیر را خواهیم داشت:

Router (config-router)#router Rip Router (config-router)#network 192.168.4.0 Router (config-router)#network 10.16.1.0 Router (config-router) #network 10.17.1.0

مسیریابی وضعیت لینکم (Link state)

مسیریایی وضعیت لینک ، یک جایگزین مناسب با قابلیت انعطاف پذیری بالاتر و قدرتی بیشتر از مسیریابی بردار فاصله است که منشأ پیدایش ان شبکه آرپانت می باشد . این الگوریتم میتواند کمبودهای قرارداد بردار فاصله را رفع نماید . دو مشکل عمده روش مسیریابی بردار فاصله باعث گردید که امروزه از مسيريابی وضعيت لينک در شـبکه جمانی اينترنت اسـتفاده وسـيعي شـود . اولاً در مسـيريابي بردار فاصله ، معیار محاسبه تأخیر ،طول صف می باشد و الگوریتم هیچ توجمی به کهنای باند خطوط برای ارزیابی تأخیر ندارد . ثانیاً همگرا شدن الگوریتم بردار فاصله وقتی که روشهای شناسایی حلقه مسیریابی نیزاسـتفاده میشوند

<u>၅</u>

طولانی است . به علت وجود مشکل فوق در مسیریابی بردار فاصله ، مسیریابی وضعیت لینک جایگزین آن گردید.

در این الگوریتم از وضعیت خط برای تعیین توپولوژی شبکه استفاده می شود . وضعیت لینک توصیفی از یک واسط درمسیریاب (مانند آدرس IP، ماسک زیر شـبکه ، نوع شـبکه) و رابطه آن با مسیریاتحای مجاور است .مجموعه این وضعیتهای لینک یک پایگاه اطلاعاتی (داده) وضعیت لینک ایجاد می کند . فرآیند بکار رفته توسط هر مسیریاب در این الگوریتم برای تعیین توپولوژی شبکه عبارت است از :

- 1- تمام مسیریاتهای مجاور که به طور مسـتقیم با آن متصل هستند را تشخیص می دهد . این عمل هنگام روشن شدن مسیریاب با ارسال بسته Hello روی تمام خروجیها انجام می شود . مسیریاتهای مجاور کَه به طور مستقیم متصل هستند ضمن پاسخ به این بسته آدرس IP خود را نیز اعلام می کنند.
	- 2- لیستی از تمام لینکهایی که به طور مسـتقیم به آن متصل هستند به همراه هزینه هر لینک را منتشر می کند . این با تبادل LSAها با دیگر مسیریاتهای شبکه صورت میگیرد. هزینه هر لینک نیز می تواند به صورت دستی تنظیم شود و یا بطور خودکار بدست آید.
- 3- با استفاده از این اعلانها هر مسیریاب یک پایگاه داده شامل توپولوژی جاری شبکه ایجاد می کند. پایگاه داده توپولوژی در هر مسیریاتها یکی است .
- 4- هر مسیریاب از اطلاعات پایگاه داده توپولوژی برای محاسبه کوتاهترین مسیر به هر مقصد استفاده می کند . از این اطلاعات برای بروزرسانی جدول مسیریابی IP استفاده می شود .

پس از تعیین توپولوژی شـبکه یکی از مسائل محم در این الگوریتم نحوه توزیع بسـته های وضعیت خط در شبکه است . این عمل به روش سـیل آسا انجام می شـود. برای اینکه این بسـته هادر حلقه مسـیریابی نیفتد، روی هر بسـته یک شمارنده ترتیب است که با ورود به هر مسیریاب ابتدا بررسی میشود که آیا این بسـته قبلاً دریافت شده یا بسته جدید است . اگربِسته جدید باشد مسیریاب ضمن ذخیره اطلاعات بسته در یک جدول موقتی آنرا روی تمام خروجی ها بغیر از لینکل که بسته از آن وارد شده تکرار می کند .

## قرارداد مسیریابی OSPF

OSPF یک كرارداد وضـیت لیيک است. این كرارداد در سال 1811 رشوع و در سال 1881 هنایی صد . مشابه سایر قراردادهای وضعیت لینک ، هر مسیریاب OSPF الگوریتم کوتاهترین مسیر را روی پایگاه داده وضعیت لینک اجرا نموده تا با پردازش اطلاعات ذخیره شده برای هرشبکه مقصد ، یک مسیر عمینه محاسبه شود. ویژگیهای عمده این قرارداد عبارتند از :

- توازن بار: اسـتفاده همزمان از چندین مسیر صحره وری همنای باند شـبکه را بالا میبرد.
	- تقسیم بندی منطقی شبکه:که ترافیک بین شبکه ای راکاهش می دهد.
- امکان احراز هویت : هر گره ای در اعلان مسیر خود می تواند احراز هویت انجام دهد . این از خرابی جدولهای مسیریابی توسط هکرها جلوگیری می کند.
- همگرایی سریع : امکان انتشار تغییرات مسیریابی به طور همزمان را فراهم می کند و همین امر باعث می شود اطلاعات شـبکه سریعتر به روز شود .
- پض تیباین از VLSMو CIDR : این بَ مدیر ص بکَ اخازٍ می دُد ات أ درسِای IPرا بَ ظورت اکرا ختعیط دُد .

OSPFبرای توظیف معلیات خود از اظعالحات زیر اس تفادٍ می کيد :

ناحیه OSPF: شبکه های OSPF به چندین ناحیه تقسیم می شوند . یک ناحیه شامل یک گروِه منطقی از شبکه ها و مسیریاتها است و می تواند منطبق برمرزِهای جغرافیایی و یا مدیریتی باشد . برای هر ناحیه یک شـناسه ناحیه 32 بیتی انتساب می بابد . در هر ناحیه ،همه مسیریاب ها دارای پایگاه داده ای با توپولوژی های یکسان می باشند که دستگاههای مسیریابی و لینکهای داخل ناحیه را توصیف ًمی کند . این مسیریاب ها از توپولوژی های خارج از ناحیه اطلاعی ندارند . این اندازه پایگاه داده آنها ًو همچنین تعداد بروزرسانی های وضعیت لینک راکاهش می دهد. اگر LSAها تنها درون یک ناحیه منتشرمی شوند.

ناحیه سـتون فقرات و ناحیه صفر:همه شـبکه های OSPF شـامل حداقل یک ناحیه به نام صفر یا ناحیه ستون فقرات می باشـند . بر اساس توپولوژی شـبکه و دیگر نیازمندسحای طراحی نواحی میتواند ایجاد شـود در شبکه هایی شامل چندین ناحیه، ستون فقرات به طور فیزیکی به همه نواحی متصل می شود . ستون فقرات سپس این اطلاعات را به دیگر نواحی اعلان می کند .

اعلانهای وضعيت لينک(LSA) پنج نوع است:

اعلانهای مسیریاب Router: این نوع اعلان حالت لینکهای مسیریاب داخل ناحیه را توصیف می کند و درون ناحیه به صورت سـیل آسا منتشر می شود.

اعلانههای شبکه Network LSAs : این نوع اعلان مسیریاتهای متصل به یک شبکه چندتایی را لیست میکند.

**اعالنهای خالصه )نىع** 3**و**4**(**LSAs Summary: این هوع اؿالن توسط مسریایب مرزی انحیَ )ABR ) تولید می شود و دو نوع است :در نوع 3 مسیرِهایی به مقصد های موجود در دیگر نواحی داخل شبکه OSPF را توظیف می کيد . هوع 4 مسریُایی بَ مسریایهبای مرزی AS را توظیف می کيد . مـمو ًال اطلاعات اول به ناحیه ستون فقرات اعلان شده و از آنجا داخل دیگر نواحی تزریق می شود.

**اعالنهای خارجی منطقه خىدمختار** AS LSAs External: این هوع اؿالن مسری توظیفی از ملعدُای خارج از شبکه OSPF است که توسط یک مسیریاب مرزی AS تولید و سپس در همه نواحی شبکه OSPF بصورت سیل آسا اعلان می شود.

#### انواع بسته OSPF

بس تَ ُای OSPFدر بس تَ ُای IP و بدون مپسوهل صدن در بس تَ ُای TCP ای UDP ، ارسال می شوند. در سرآيند IP مقدار 89 برای شـناسـه قرارداد و در فيلد نوع خدمات قسمت اولويت برابر 111 یعنی کنترل شـبکه و TOS برابر صفر می شود . سرآيند بسته های OSPF مطابق شکل زیر میباشد:

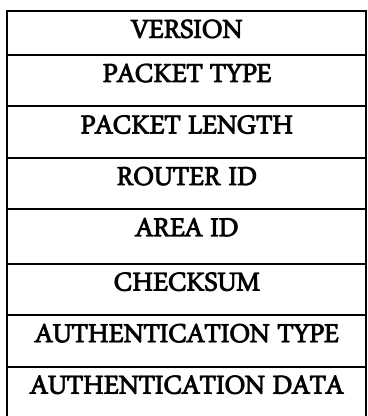

در فیلد دوم یعنی فیلد نوع بسته پنج نوع بسته وجود دارد:

بسته Hello : این نوع همسایه را تشخیص میدهد.

بسـته توصیف پایگاه داده Database Description: این مجموعه اعلانحای موجود در پایگاه داده وضعیت لینک مسریایب را توظیف می کيد .

بسته درخواست وضعیت لینک Link State Request: این از یک همسایه درخواست اعلان مسیر جاری را انجام می دهد .

بسته تصدیق وضعیت لینکAcknowledgment این دریافت یک اعلان مسیرجدید را تصدیق می کيد .

بسـته به روز رسانی وضعیت لینک Link State Update: این برای یک همسایه اعلان مسیر جاری را فراهم می کند .

#### ارتباط همسایه

OSPF مسـئول تعيين مسيرِهای عمينه در شـبکه است و برای این منظور بين مسيرياب ها تبادل اعلانهای مسير انجام می گیرد . برای این تبادل ابتدا همسایه ها تشخیص داده شده و بعد از انتخاب مسیریاب مورد نظر، جدولهای مسیریابی بین مسیرِهای مجاور همزمان و به روز می شوند .

برای configکردن روتر با استفاده از OSpF میباست خط Route های زیر را برای هر کدام از روترها هوصت :

 Router (config)# Router OSPF ID Router (config-router)# Router ID Router(config-router) # Network Dist address Area Area ID

در این حالت Router IDمی بایست برای هر کدام از روترِها متفاوت باشـند . اما Area IDمنی تواند برای هر کدام یک شہاره داشته باشد و حتماً می بایست برای کلیه ی Routerها این شهاره یکی باشد.

```
برای منوهَ در 4R دارمی :
```

```
Router (config) #router ospf 4
Router (config-router) #route
Router (config-router) #router-id 4.4.4.4
Router (config-router)#ne
Router (config-router) #network 192.168.4.0 0.0.0.255 a
Router (config-router)#network 192.168.4.0 0.0.0.255 area 1
Router (config-router)#networ 10.17.1.0 0.0.0.3 area 1
Router (config-router) #networ 10.16.1.0 0.0.0.3 area 1
```
# مسیریابی ترکیبی)Hybrid )

این قرارداد خاصیت های مثبت دو قرارداد بردار فاصله و وضعیت لینک را باهم ترکیب می کند . قراردادهای ترکیبی مانند بردار فاصله برای انتساب یک مقداربِه یک مسیر ازمتریِکها اسـتفاده میکنند . به هر حال متریکها از قراردادهای بردارفاصله رایج دقیق ترهستند . به روزرسانی درقراردادهای ترکیبی مانند الگوریتمهای وضعیت لینک متناوب نیستند بلکه مبتنی بر رخداد می باشـند . شـبکه هایی که ازقراردادهای ترکیبی اسـتفاده می کنند همگرایی سریعتری نسبت به قراردادهای بردار فاصله دارند . همچنین این قراردادها هزینه به روزرسانی های وضعیت لینک و انتشارِهای بردار فاصله راکاهش می دهند .

**Z4** 

اگر چه قرارداد ترکیبی باز وجود دارد ، اما بیشتر مربوط به الگوریتم EIGRP است که اختصاصی شرکت سیسکو می ابصد.

## قرارداد مسیریابی EIGRP

این یک قرارداد مسیریابی ترکیبی است که داخل AS استفاده می شود و متعلق به شرکت سیسکو است. مشابه یک الگوریتم بردار فاصله ، EIGRP از متریِکها برای تعیین مسیرِهای شـبکه اسـتفاده می کند و به روزشناسی های توپولوژی در یک محیط EIGRP مانند یک قرارداد وضعیت لینک ، مبتنی بر رخداد هستند . با یک طراحی درست ،این قرارداد می تواند قابلیت توسعه بیشتر و زمان همگرایی سریعتری نسبت به الگوریتم های بردار فاصله استاندارد داشته باشد و همچنین شبکه های پیچیده تر و با افزونگی بالاتر را پشتیبانی می کند . برخی از خصوصیات ممم آن عبارتند از :

- لیستی از مسیرِهای جایگزین جمت پشتیبانی از مسیر خراب در خود نگه می دارد.
- اگر تغییری در جدول مسیریابی رخ دهد تنها تغییرات را مبادله می کند و نه کل جدول را.
- از سَحنا باند کمی استفاده کرده و در حین کار شبکه تنها بسته های Hello ارسال می شوند.
	- از CIDR و VLSM پض تیباین می کيد .
- از خلاصه سازی مسیر پشتیبانی کرده و نیاز به اعلان اطلاعات غیر ضروری زیر شبکه نیست .
	- امکان مسیریابی لایه شبکه برای قراردادهایی مانند Apple talk، IP، IPX را فراهم میکند .
	- اجازِه اسـتفاده هم زمان از چند مسير با هزينه هاى نامساوى (توازن بار ) تا مقصد را مى دهد .
- از جدول توپولوژی برای درج مسیر در جدول مسیریابی استفاده می کند که در آن اطلاعات مورد نیاز برای محاسبه فاصله ئما و بردارِها برای هر مقصد وجود دارد.
	- خدویل بَ انم خدول مهسایَ برای پیگریی حالت ُر مسریایب مهسایَ در خود ىگَ می دارد.
	- امکان تحویل مرتب بسته ها و درصورت لزوم با تصدیق به یک همسایه را تضمین می کند .

EIGRP میتواهد مضابَ كرارداد Hello در تضخیط مهسایَ در یک OSPF ، بَ ظورت پوای در مورد مسیریاتهایی که به طور مسـتقیم به آن متصل هستند یاد بگیرد . بسـته های Hello برای اطمینان از سلامت هر همسایه در اینجا نیز مبادله می شوند . اگر سرعت شبکه ای مانند شبکه های محلی بالا باشد هر 5 ثانیه وگرنه هر 60 ثاینه یکبار این بسته ها ارسال می شود.

برای ذف همسایه های غیر فعال مانند OSPF از یک نگه دارنده زمان استفاده می کند . این زمانسـنج مقدار زمانی را مشخص میکند که یک مسیریاب برای دریافت بسته Hello از همسایه می تواند منتظر بماند و بیشتر از آن همسایه را غیر فعال فرض کند.

# الگوریتم مسیریابی EIGRP

این الگوریتم برای همگرایی درشـبکه از بروزرسانی کتناوب اسـتفاده نمی کند و بجای آن یک جدول توپولوژی شامل اعلانحای همسایه هایش رابکار می برد .برخلاف قرارداد بردار فاصله این داده ها دورانداخته نمی شوند. وباپردازش اطلاعات داخل جدول <sup>ب</sup>ھترین مسیر برای هر شبکه مقصد تعیین می شود. EIGRP از الگوریتمی بيام DUAL اس تفادٍ میکٌد .

برای یک مقصد خاص،گام بعدی مسیریابی است که کمترین هزینه را داشـته وتضمین کتد که درحلقه نمیافتد. اگر مسیریاب بعدی خراب شـود باید جانشینهای مناسـبی بدون محاسـبه مسیر برای آن در نظر گرفته شـوند و اگر جانشینی پیدا نشد محاسبه مسیر انجام گیرد.

برای ارتباط با همسایه ها و اعلان اطلاعات مسیریابی از پنج نوع بسـته اسـتفاده می شـود :

- بسته Hello و تصدیق آن: برای تشخیص همسایه به صورت چند پخشی ارسال و به صورت تکی تصدیق آن دریافت می شود .
- بسته به روز رسانی:وقتی همسایه ای اضافه شود یا تغییر متریکی رخ دهد ، برای ایجاد و یا اصلاح جدول توپولوژی در همسایه بسته های به روزرسانی مبادله می شوند . این بسته ها با تصدیق همراه ُستٌد .

- پرس و جو و پاسخ : وقتی بخواهید بدانید آیا همسایه ها مسیر جانشینی برای یک مقصد دارند باید یک بسته پرس و جو را به صورت چند پخشی بفرستید. اگر همسایه ای مسیر جانشینی اعلان نمود،بسـته های پاسخی تک تک به سایر همسایه ها داده می شـود تا بدانید مسـیر جانشین پیدا شـده و از اعلان جانشین خود منصرف شوند .
- درخواست: این بسته ها برای بدست آوردن اطلاعات خاصی از یک همسایه بکار رفته و در برنامه های کاربردی سرویس دهنده مسبر استفاده می شوند .

زمان ارسال بسته ها در OSPF در کمترین زمان هر 10 ثانیه و در بیشترین زمان هر 40 ثانیه است در صورتیکَه در EIGRP به مدت 5 و 15 ثانیه است که سریعتر می باشد . به همین دلیل امروزِه اگر از دس تگاُِای Cisco در ص بکَ اس تفادٍ صود هبرتین روش EIGRP است. EIGRP OSPF

Show IP EIGRP Neighbor Show IP OSPF neighbor Show IP EIGRP Topology Show IP OSPF Database

Show IP Route Show IP Route

\*\*\*برای محاسبه متریک در EIGRPبصورت زیر عمل می کنیم:

metric=256[(10<sup>7</sup>/leastB.W)+∑Delay]

**Z7** 

برای تنظیم کردن EIGRP در شـبکه باید از خط روتحای زیر اسـتفاده نماییم:

Router (config)# router eigrp ASno

28

Router(config-router)# network IP address mask

شهارهِ ASبسمیار محم است (مانند Area noدر ospf) و باید در تمام روترِها یکی باشد. برای مثال در 2 router خط روتهای زیر را خواهیم داشت:

 Router 2 (config)# router EIGRP1 Router 2(config-router)# Network 192.168.2.0 255.255.255.0 Router 2(config-router)# Network 10.18.1.0 255.255.255.252 Router 2(config-router)# Network 10.17.1.0 255.255.255.252

منابع:

CCENT/CCNA ICDN 1 کتاب

CCENT/CCNA ICDN 2 کتاب

کتاب محندسی اینترنت

مـلومات خود